# **Stadtführerapp**

## **Ortsbezogene Informationsdarstellung**

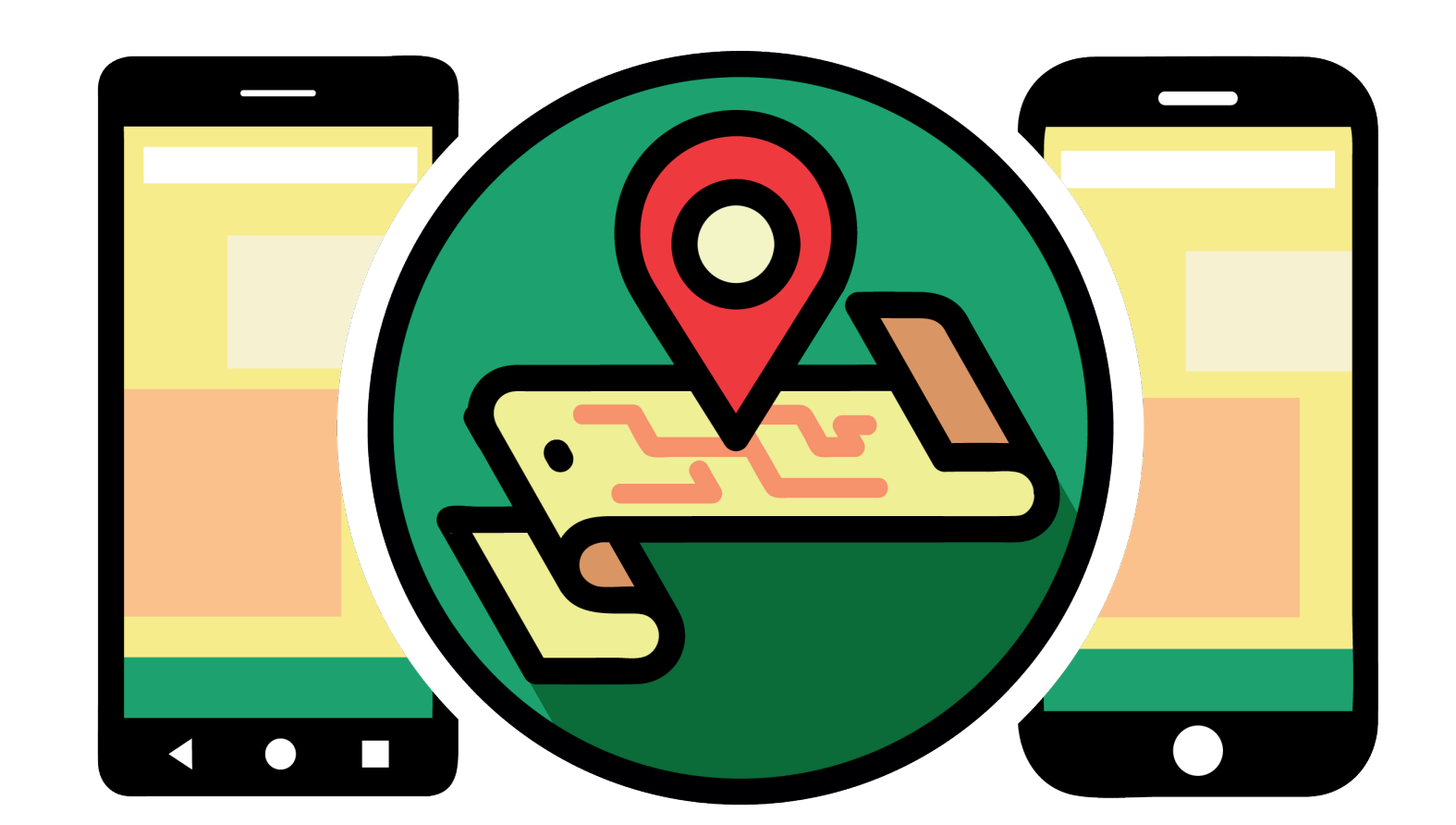

Team: Dustin Munjes (PI), Lars Quiehl (TI), Max Kosowski (TI), Pascal Poredda (MI), Paul Zillgitt (MI)

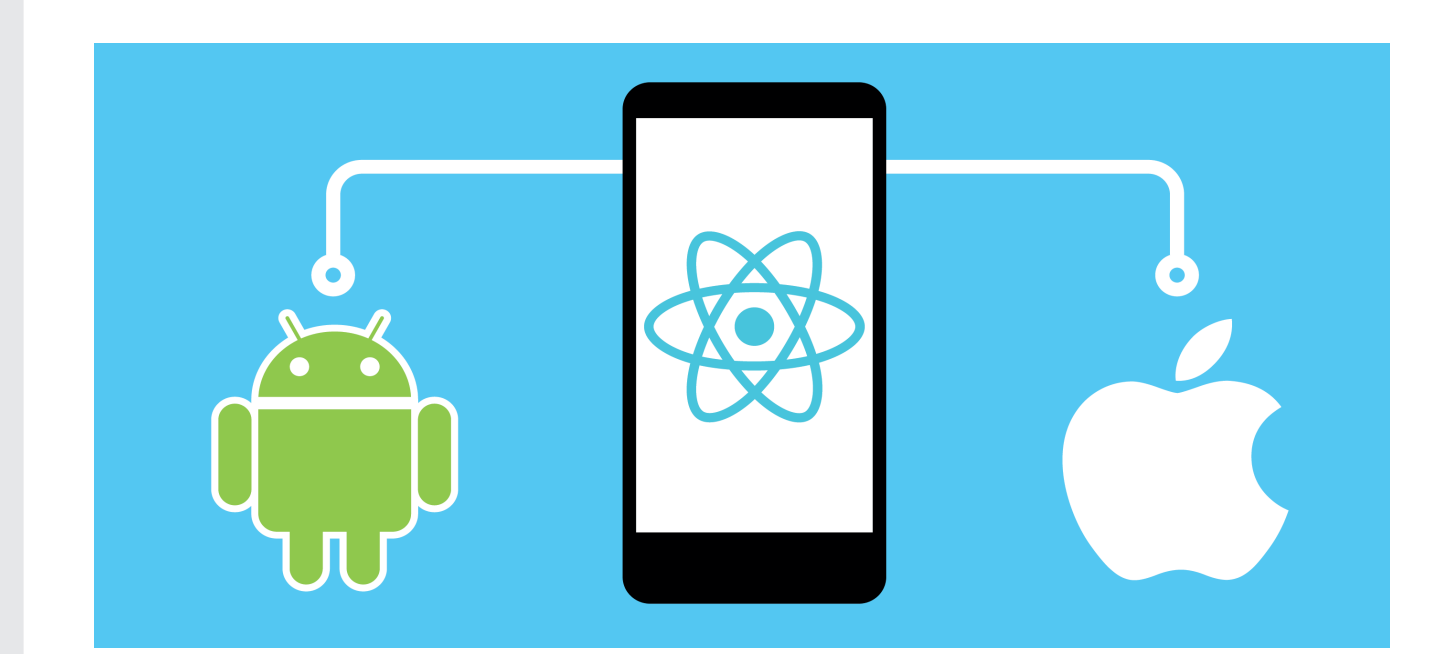

Screenshots der Stadtführerapp QR-Code zum Github-Projekt

#### **Technische Umsetzung**

Für die Umsetzung der App wurde das React- und das React Native-Framework verwendet, sodass die App für iOS und Android exportiert werden kann. Die abzufragenden Daten sind auf einem Server gespeichert und werden standortbezogen geladen. Diese Daten können für beliebige Städte eingepflegt werden. Um erkennbar zu machen, in welchem Umkreis POIs und Routen geladen werden, wird der eingestellte Radius auf der Karte hervorgehoben. Um eine intuitive und technisch auf dem neusten Stand befindliche Routenführung zu gewährleisten, wird Google Maps

verwendet. Für die Umsetzung der Mehrsprachigkeit wird die Sprache des Betriebsystems abgefragt und die entsprechenden Texte ausgegeben. Barrierefreiheit wird durch betriebssystemeigene Services und Funktionalitäten ermöglicht. Die Detailseiten der POIs und Routen können individuell mittels HTML und CSS gestaltet werden. Folglich können auch Bilder und Videos eingebundenwerden, um eine erhöhte Informationsdichte zu gewähren. Damit alle Funktionen der Stadtführerapp genutzt werden können, müssen die Standortinformationen auf dem Gerät aktiviert sein.

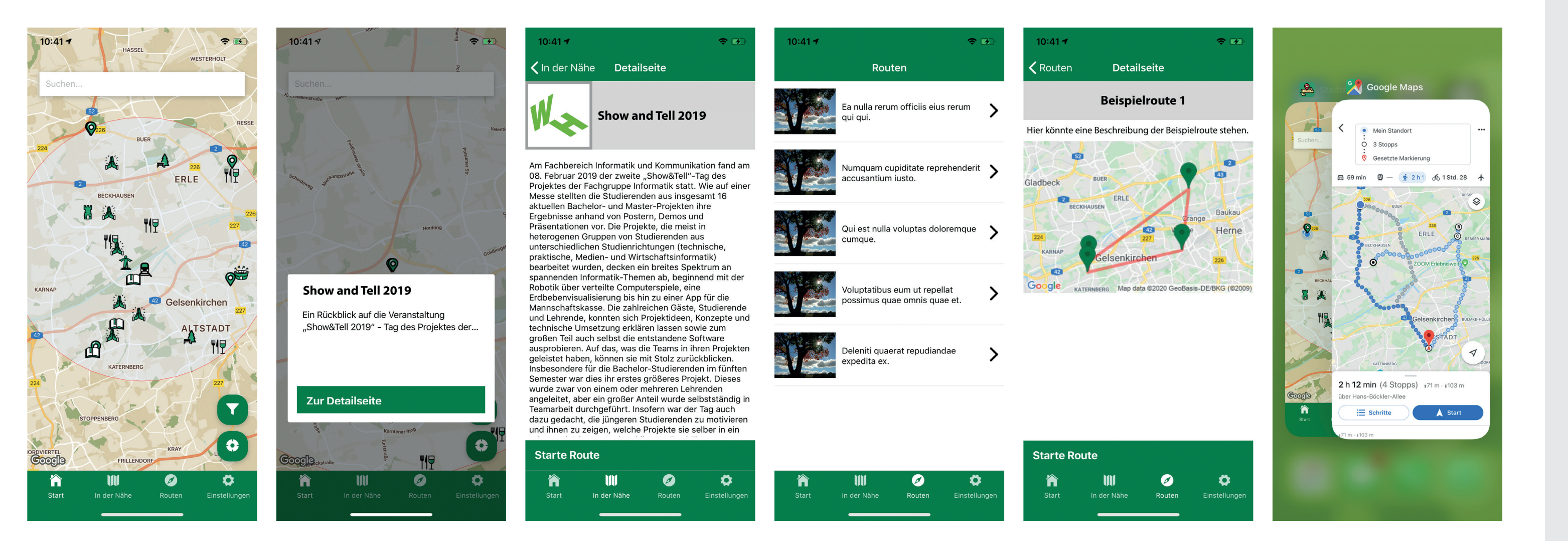

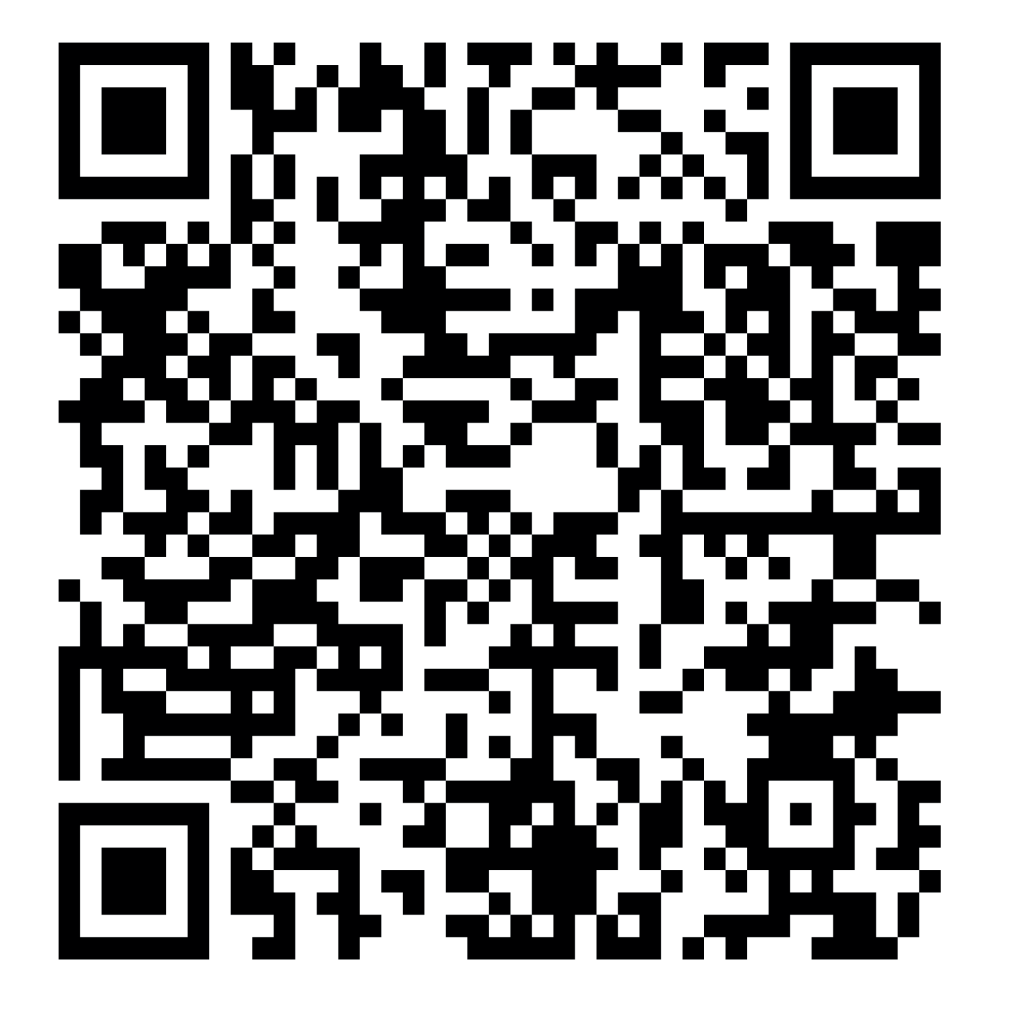

**Team** Dustin.Munjes@studmail.w-hs.de<br>Lars.Quiehl@studmail.w-hs.de Lars.Quiehl@studmail.w-hs.de Max.Kosowski@studmail.w-hs.de Pascal.Poredda@studmail.w-hs.de Paul.Zillgitt@studmail.w-hs.de

Prof. Dr. Andreas Heinecke **Betreuung** Prof. Dr. Andreas Heinecke **Betreuung** 

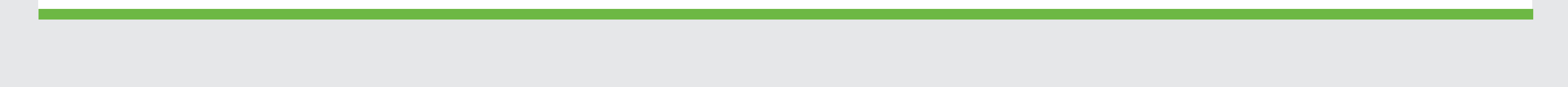

#### **Idee und Konzept**

- Entwicklung eines Grundgerüsts einer Stadtführerapp
- Erweiterung für beliebig viele Städte möglich
- Anzeige aller POIs (Point of Interest) innerhalb eines selbst gewählten Radius auf der Karte
- Vorgefertigte Routen, welche sich nach bestimmten Kategorien filtern lassen
- Verwendung eines Frameworks zur Sicherstellung der Plattformunabhängigkeit
- Mind-Map aus der Planungsphase
- Nutzung der am weitest entwickelten Technologien zur Routenführung

### **Problemstellung**

• Wie können Stadtbesichtigungen für Touristen attraktiver gestaltet werden?

- Wie kann die App für eine möglichst intuitive Nutzung gestaltet werden?
- Wie kann die App für möglichst viele Menschen nutzbar sein?
- Wie kann eine barrierefreie Bedienung der App sichergestellt werden?
- Wie kann die App plattformunabhängig entwickelt werden?

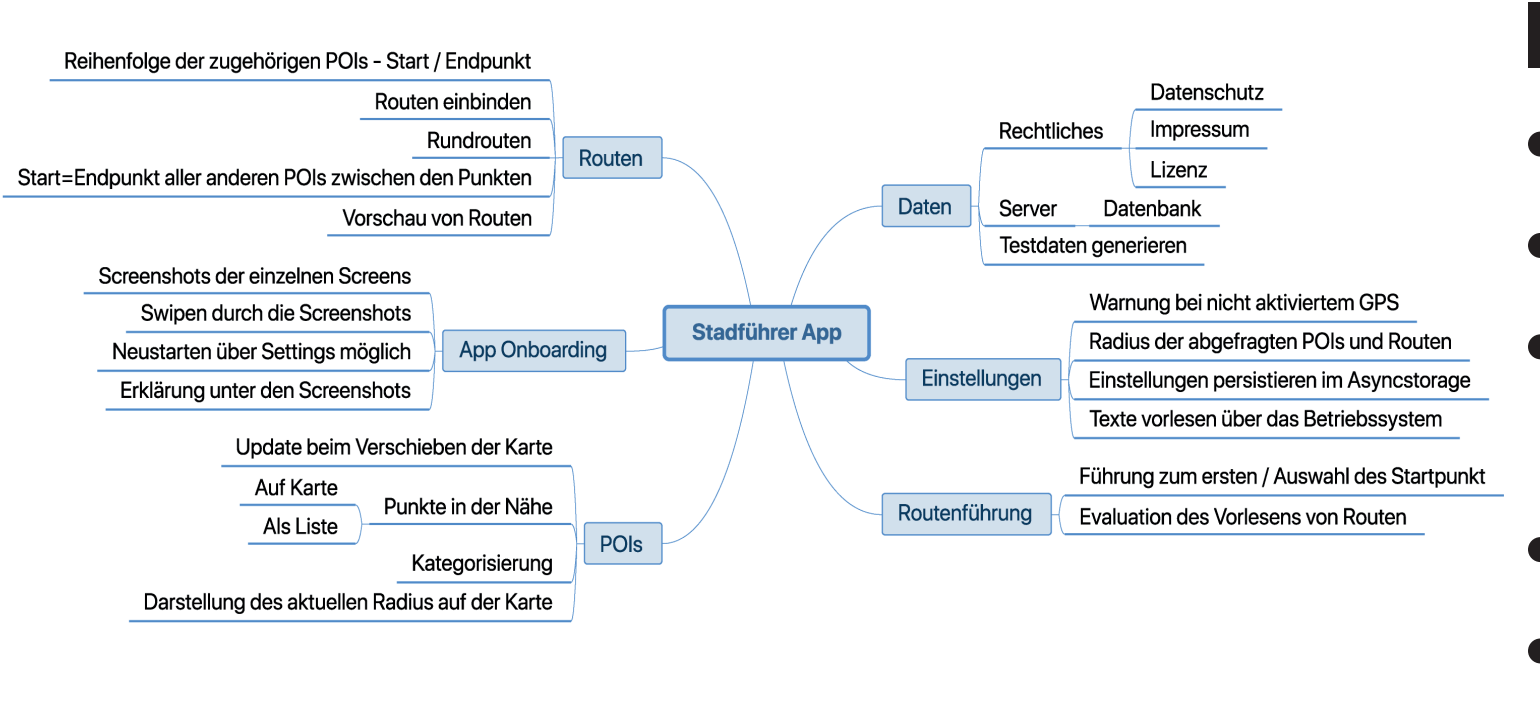

Export der App für Android und iOS

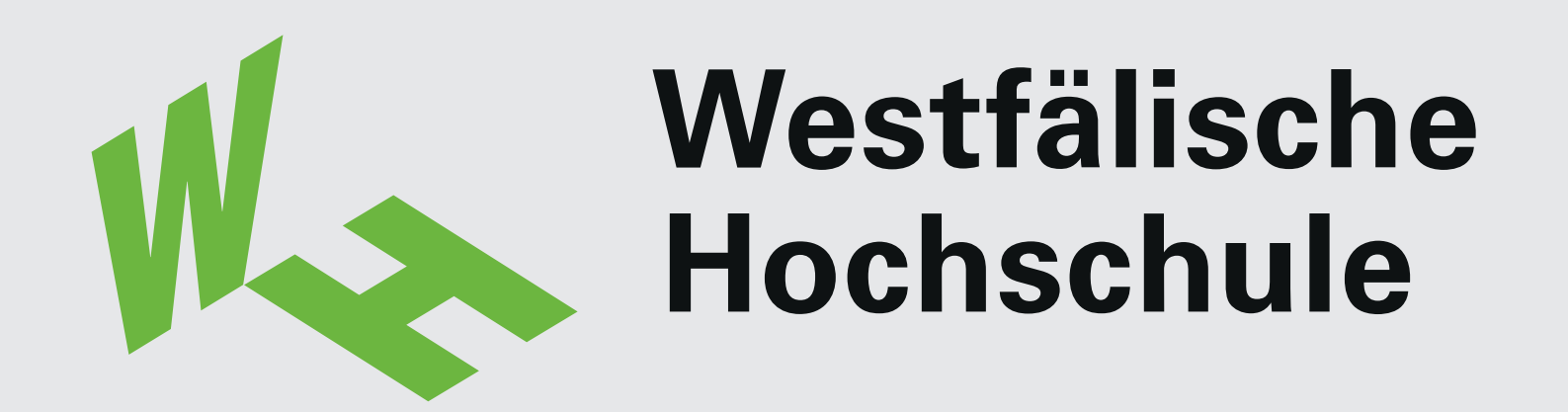

**Fachbereich Informatik & Kommunikation Show & Tell 2020**

Modul: Softwareprojekt (Bachelor)

v<br>Voqealar<br>Voqealar